# **МИНИСТЕРСТВО ПРОСВЕЩЕНИЯ РОССИЙСКОЙ ФЕДЕРАЦИИ**

### **Министерство образования и науки Республики Татарстан**

**Исполнительный комитет Тюлячинского муниципального района**

**МБОУ Тюлячинская СОШ**

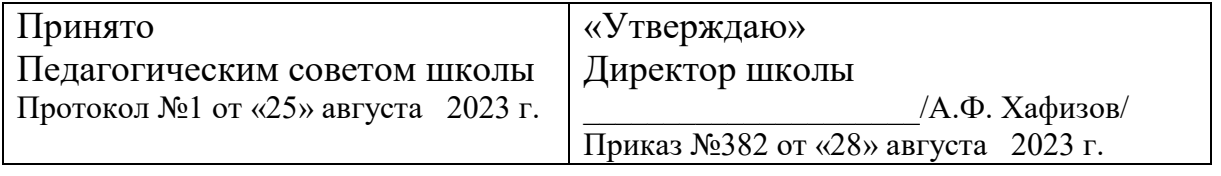

Сертификат: 008921C0B4D555102CCFB07B48179430A2 Владелец: Хафизов Айнур Фирдавесович Действителен: с 12.01.2024 до 06.04.2025

ДОКУМЕНТ ПОДПИСАН ЭЛЕКТРОННОЙ ПОДПИСЬЮ

# **РАБОЧАЯ ПРОГРАММА**

### **учебного курса «Компьютерная графика»**

для обучающихся 10 класса

Выполнил: учитель математики и информатики Муликова А.И.

### **ПОЯСНИТЕЛЬНАЯ ЗАПИСКА**

Рабочая программа по курсу «Компьютерная графика» (ОО Информатика) для 10 класса составлена на основе авторской программы элективного курса Компьютерная графика» Л.А. Залоговой. Сборник «Программы для общеобразовательных учреждений 2-11 классы: методическое пособие/составитель М.Н.Бородин .- М.:БИНОМ. Лаборатория знаний, 2013 г.

Курс рассчитан на 34 учебных часа в год – 10 класс.

Цель курса: освоение базовых понятий и методов компьютерной графики, изучение популярных графических программ.

Основные задачи курса:

• изучить форматы графических файлов и целесообразность их использования при работе с различными графическими программами;

• научить создавать и редактировать собственные изображения, используя инструменты графических программ;

- способствовать развитию познавательного интереса к информатике;
- способствовать формированию информационной культуры учащихся;

заинтересовать учащихся, показать возможности современных программных средств обработки графических изображений.

## **СОДЕРЖАНИЕ ОБУЧЕНИЯ**

В курсе «Компьютерная графика» рассматриваются:

- основные вопросы создания, редактирования и хранения изображений;
- особенности работы с изображениями в растровых программах;
- методы создания иллюстраций в векторных программах.

Для создания иллюстраций используется векторная программа CorelDRAW, а для редактирования изображений и монтажа фотографий

— программа Adobe PhotoShop.

Часть 1. Основы изображения (7 часов)

1. Методы представления графических изображений (2 ч)

Растровая графика. Достоинства растровой графики. Недостатки растровой графики. Векторная графика. Достоинства векторной графики. Недостатки векторной графики. Сравнение растровой и векторной графики. Особенности растровых и векторных программ.

2. Цвет в компьютерной графике (2 ч)

Описание цветовых оттенков на экране монитора и на принтере (цветовые модели). Цветовая модель RGB. Формирование собственных цветовых оттенков на экране монитора. Цветовая модель CMYK. Формирование собственных цветовых оттенков при печати изображений. Взаимосвязь цветовых моделей RGB и CMYK. Кодирование цвета в различных графических программах. Цветовая модель HSB (Тон — Насыщенность — Яркость).

3. Форматы графических файлов (3 ч)

Векторные форматы. Растровые форматы. Методы сжатия графических данных. Сохранение изображений в стандартных форматах, а также собственных форматах графических программ. Преобразование файлов из одного формата в другой.

Часть 2. Программы векторной и растровой графики (27 ч)

4. Создание иллюстраций (26 ч)

4.1. Введение в программу CorelDRAW

4.2. Рабочее окно программы CorelDRAW

Особенности меню. Рабочий лист. Организация панели инструментов. Панель свойств. Палитра цветов. Строка состояния.

4.3. Основы работы с объектами

Рисование линий, прямоугольников, квадратов, эллипсов, окружностей, дуг, секторов, многоугольников и звезд. Выделение объектов. Операции над объектами: перемещение, копирование, удаление, зеркальное отражение, вращение, масштабирование. Изменение масштаба просмотра при

прорисовке мелких деталей. Особенности создания иллюстраций на компьютере.

4.4. Закраска рисунков

Закраска объекта (заливка). Однородная, градиентная, узорчатая и текстурная заливки. Формирование собственной палитры цветов.

Использование встроенных палитр.

4.5. Вспомогательные режимы работы

Инструменты для точного рисования и расположения объектов относительно друг друга: линейки, направляющие, сетка. Режимы вывода объектов на экран: каркасный, нормальный, улучшенный.

4.6. Создание рисунков из кривых

Особенности рисования кривых. Важнейшие элементы кривых: узлы и траектории. Редактирование формы кривой. Рекомендации по созданию рисунков из кривых.

4.7. Методы упорядочения и объединения объектов. Изменение порядка расположения объектов. Выравнивание объектов на рабочем листе и относительно друг друга. Методы объединения объектов: группирование, комбинирование, сваривание. Исключение одного объекта из другого.

4.8. Эффект объема

Метод выдавливания для получения объемных изображений. Перспективные и изометрические изображения. Закраска, вращение, подсветка объемных изображений.

4.9. Перетекание

Создание технических рисунков. Создание выпуклых и вогнутых объектов. Получение художественных эффектов.

4.10.Работа с текстом

Особенности простого и фигурного текста. Оформление текста. Размещение текста вдоль траектории. Создание рельефного текста.

Масштабирование, поворот и перемещение отдельных букв текста. Изменение формы символов текста.

4.11.Сохранение и загрузка изображений в CorelDRAW. Особенности работы с рисунками, созданными в различных версиях программы CorelDRAW. Импорт и экспорт изображений в CorelDRAW.

5. Резервный урок (1 ч)

### **ПЛАНИРУЕМЫЕ РЕЗУЛЬТАТЫ ОСВОЕНИЯ ПРОГРАММЫ УЧЕБНОГО КУРСА «МАТЕМАТИКА» НА УРОВНЕ ОСНОВНОГО ОБЩЕГО ОБРАЗОВАНИЯ**

1) Личностные результаты – это сформировавшаяся в образовательном процессе система ценностных отношений учащихся к себе, другим участникам образовательного процесса, самому образовательному процессу, объектам познания, результатам образовательной деятельности. Основными личностными результатами, формируемыми при изучении информатики в основной школе, являются:

• наличие представлений об информации как важнейшем стратегическом ресурсе развития личности, государства, общества; понимание роли информационных процессов в современном мире;

• владение первичными навыками анализа и критичной оценки получаемой информации; ответственное отношение к информации с учетом правовых и этических аспектов ее распространения; развитие чувства личной ответственности за качество окружающей информационной среды;

• способность увязать учебное содержание с собственным жизненным опытом, понять значимость подготовки в области информатики Т в условиях развития информационного общества; готовность к повышению своего образовательного уровня и продолжению обучения с использованием средств и методов информатики;

• способность и готовность к принятию ценностей здорового образа жизни за счет знания основных гигиенических, эргономических и технических условий безопасной эксплуатации средств ИКТ.

2) Метапредметные результаты

• Умение работать парами, группами и индивидуально.

• Умение поиска рациональных путей выполнения работы.

• Умение исследовать несложные практические ситуации, выдвигать предположения.

• Умение искать и устранять причины возникших трудностей.

• Творческое решение учебных и практических задач: умение мотивированно отказываться от образца, искать оригинальные решения; самостоятельное выполнение различных творческих работ; участие в проектной деятельности.

3) Предметными результатами, формируемыми при изучении курса являются знание:

• особенностей, достоинств и недостатков растровой графики;

• особенностей, достоинств и недостатков векторной графики;

• методов описания цветов в компьютерной графике — цветовых моделей;

• способов получения цветовых оттенков на экране и принтере;

• способов хранения изображений в файлах растрового и векторного форматов;

- методов сжатия графических данных;
- проблем преобразования форматов графических файлов;

• назначений и функций различных графических программ.

умение:

1. Редактировать изображения в растровом графическом редакторе (Gimp и AdobePhotoshop) :

• выделять фрагменты изображений с использованием различных инструментов (область (прямоугольное и эллиптическое выделение), лассо (свободное выделение), волшебная палочка (выделение связанной области) и др.);

• перемещать, дублировать, вращать выделенные области;

• редактировать фотографии с использованием различных средств художественного оформления;

- сохранять выделенные области для последующего использования;
- монтировать фотографии (создавать многослойные документы);
- раскрашивать чёрно-белые эскизы и фотографии;
- применять к тексту различные эффекты;
- выполнять тоновую коррекцию фотографий;
- выполнять цветовую коррекцию фотографий;
- ретушировать фотографии;

2. Создавать и редактировать анимированные изображения в программе Gimp;

3. В векторных редакторах CorelDraw^

- Настраивать интерфейс программы
- Создавать, упорядочивать и редактировать объекты;

• Пользоваться вспомогательными средствами. Такими как: направляющие, сетка, прилипание;

• Формировать собственные цветовые оттенки в различных цветовых моделях;

- Применять различные графические эффекты;
- Закрашивать рисунки;
- Работать с текстом;
- Работать с растровыми изображениями;
- Самостоятельно создавать иллюстрации и дизайн-макеты.

4. Выполнять обмен файлами между графическими программами.

### **ТЕМАТИЧЕСКОЕ ПЛАНИРОВАНИЕ**

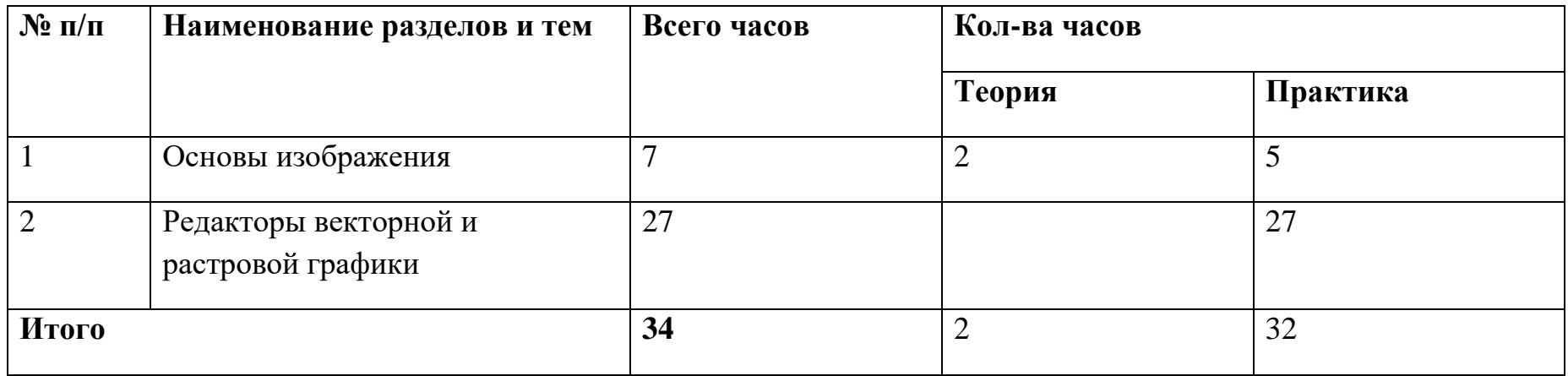

### **ПОУРОЧНОЕ ПЛАНИРОВАНИЕ**

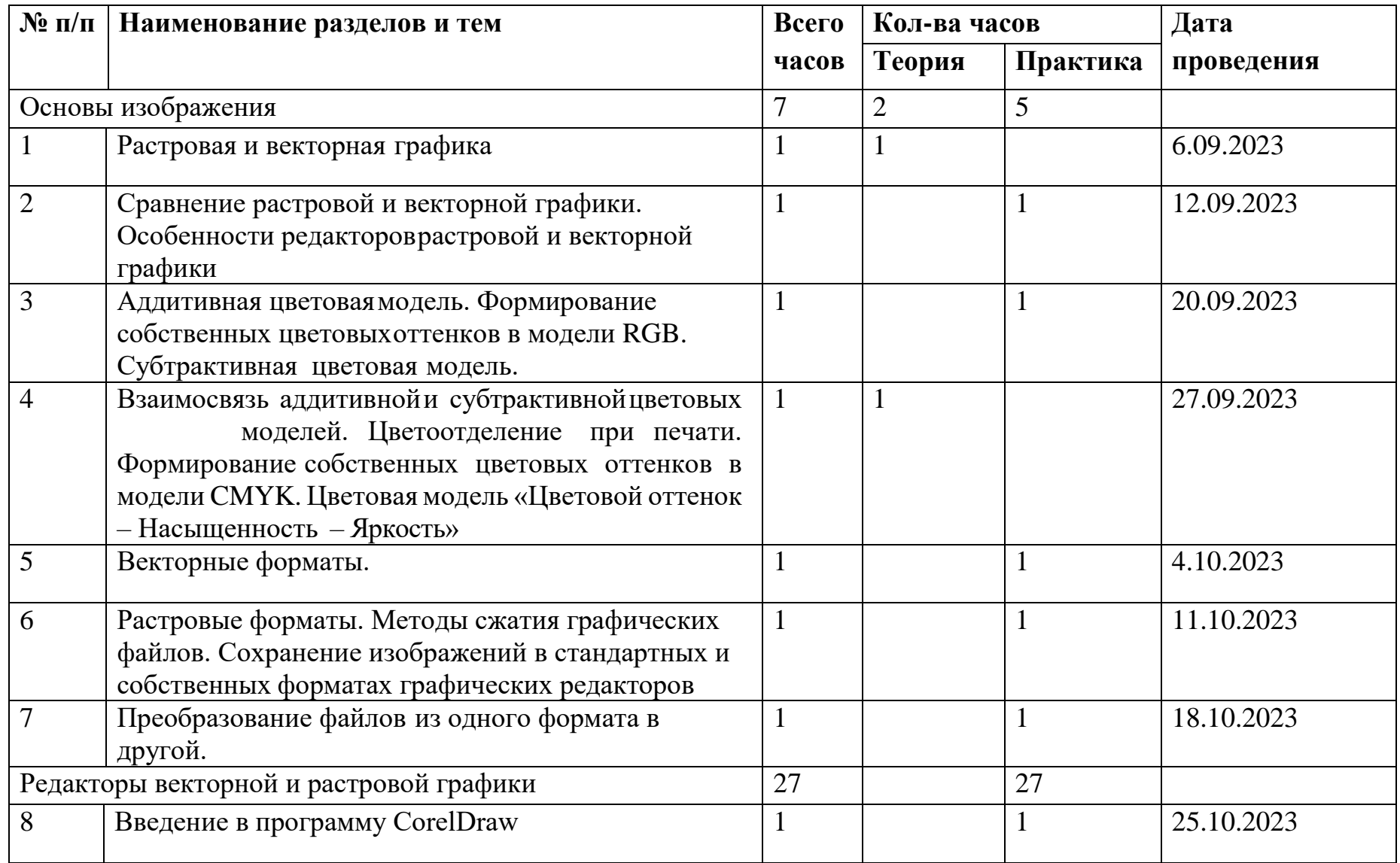

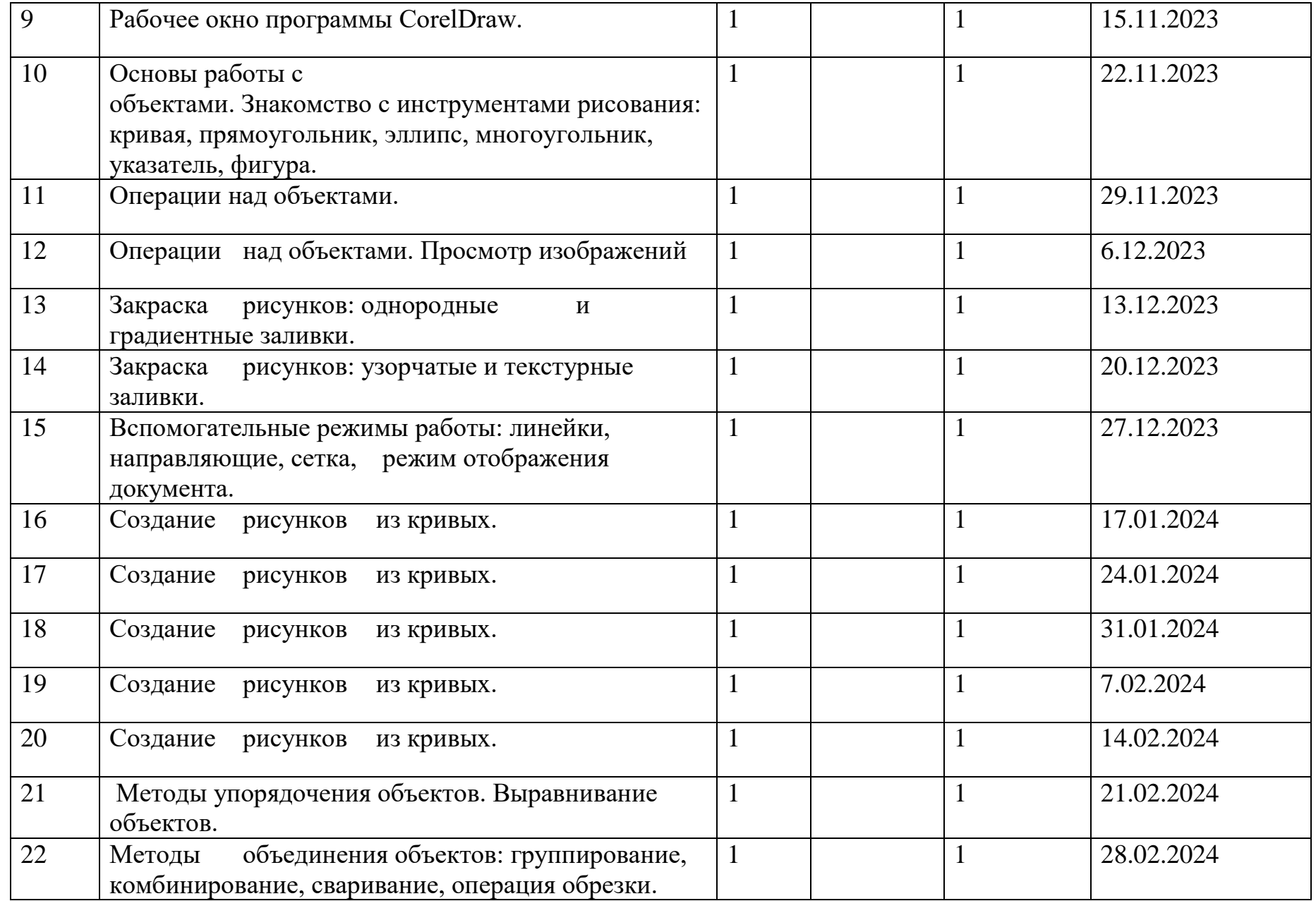

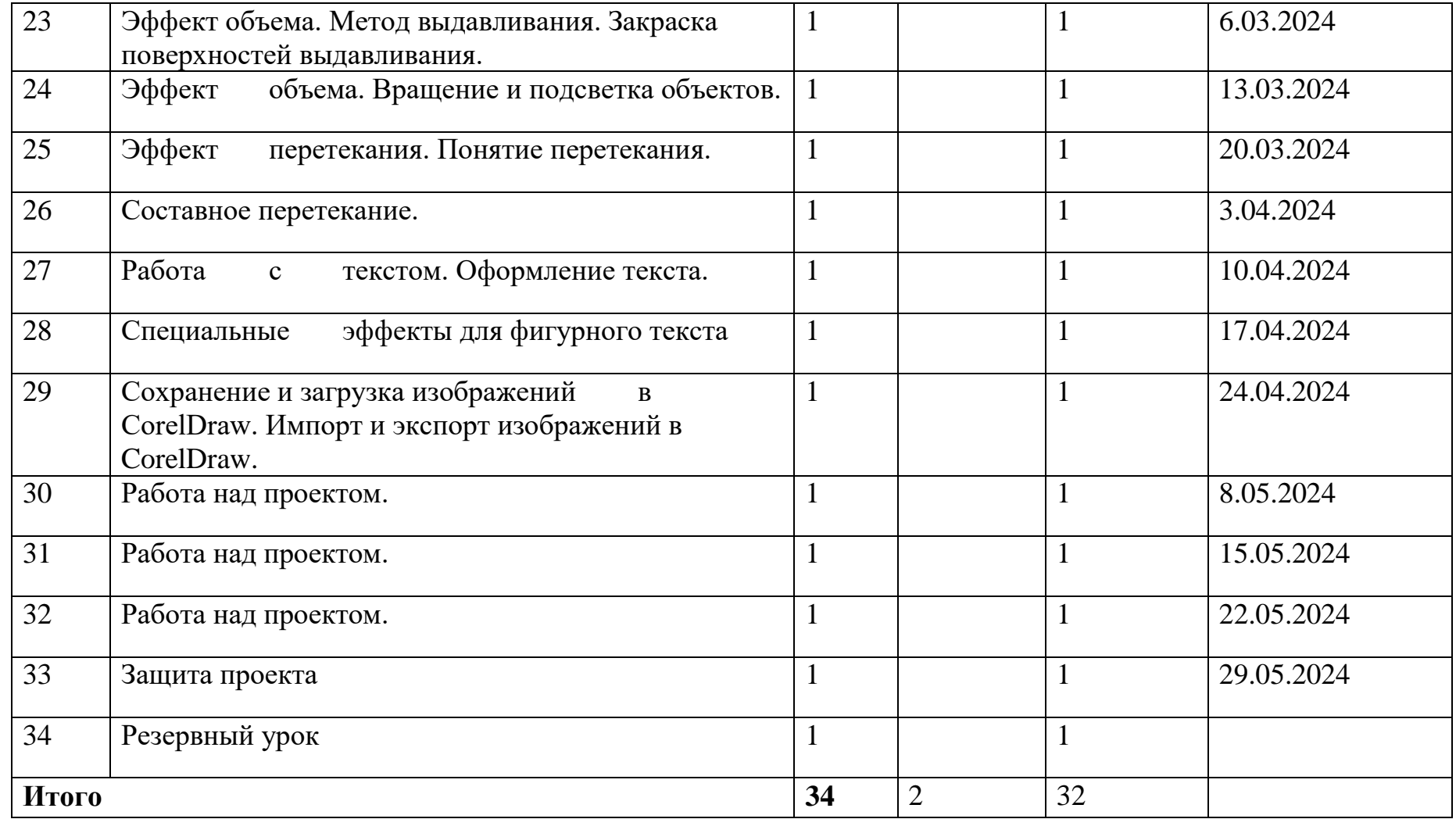